# Ainsoft Blu-ray Copy -- \$49.95

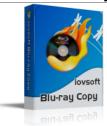

Name Ainsoft Blu-ray Copy
Version 6.07.25
Last update 08/15/2011
Rank at bluray-dvd-s oftware.ampayer.co

**Detail** <a href="http://bluray-dvd-software.ampayer.com/ainsoft-blu-ray-copy.html">http://bluray-dvd-software.ampayer.com/ainsoft-blu-ray-copy.html</a>

Screenshot <a href="http://bluray-dvd-software.ampayer.com/ainsoft-blu-ray-copy-">http://bluray-dvd-software.ampayer.com/ainsoft-blu-ray-copy-</a>

screenshot.html

This convenient and simple **Ainsofts Blu-ray Copy** can help you copy Blu-ray movies to Blu-ray or DVD discs. It can not only copy the main movie, but also support copying overall content on Blu-ray disc including BD BonusView, BD Live etc. Here below are its features.

Support copy of single DVD Burner.

- Support disc-to-disc burn with faster rate.
- Support all popular Blu-ray burners.
- Identify the model of Blu-ray burner automatically.
- Can automatically analysis and show you remnant space of Hard disc

## **Key Features**

### Support copy of single CD Burner

If you only have one Blu-ray burner, you can copy the Blu-ray files to Hard disc space at 1:1 ratio with the help of ainSofts Blu-ray Copy, then burn the files to target Blu-ray disc from your Hard disc without any loss of quality.

### Support disc-to-disc burn

Ainsofts Blu-ray Copy can get you disc to disc burn if you have two Blu-ray burners, and the copy rate is much faster than carrying out a single burner copy.

#### Other functions

AinSofts Blu-ray Copy support all popular Blu-ray burners. It can not only identify the model of Blu-ray burner automatically, but also automatically analysis and show you remnant space of Hard disc, and it will popup a message if there is not enough space on hard disc. You can use it to backup your Blu-ray movies easily.

### **System Requirements**

- Microsoft windows 2000 / XP / Vista
- Intel or AMD of compatible processors at 1GHz minimum
- Display graphics minimum resolution of 800\*600 32-bit color RAM 128 MB

Powered by <u>Blu-ray/DVD Software</u> http://bluray-dvd-software.ampayer.com